# **Checklist For Starting a** Non-CDL Delivery Service

# **Business Planning**

- $\bigcap$  Identify your niche
- $\bigcap$  Conduct market analysis
- Define your business model
- $\bigcirc$  Establish short and long-term goals

## **Legal Requirements**

- $\bigcirc$  Register business name
- $\bigcap$  Obtain an EIN
- $\bigcirc$  Secure licenses and permits
- $\bigcirc$  Comply with insurance requirements

## **Vehicle Acquisition**

- $\bigcirc$  Determine the vehicles needed
- $\bigcap$  Purchase or lease vehicles
- Ensure proper insurance
- $\bigcirc$  Regular maintenance schedule

## **Operational Setup**

- $\bigcap$  Choose a base or office
- $\bigcirc$  Set up communication systems
- $\bigcirc$  Implement logistics and tracking
- Establish delivery protocols

# **Hiring and Management**

- $\bigcap$  Recruit drivers and support staff
- $\bigcap$  Conduct background checks
- $\bigcirc$  Provide training
- Develop a staff management system

# **Marketing Strategy**

- O Develop branding
- $\bigcap$  Create a professional website
- $\bigcirc$  Utilize social media for promotion
- $\bigcap$  Network with businesses and retailers

# **Financial Management**

- $\bigcirc$  Open a business banking account
- $\bigcirc$  Set up accounting software
- $\bigcap$  Plan for cash flow management
- $\bigcirc$  Prepare for tax obligations

## Go-to Resources for Opening a Non-CDL Delivery Service

# **Logistics Software**

- [Onfleet](https://onfleet.com/)
- [Route4Me](https://www.route4me.com/)
- [Fleetio](https://www.fleetio.com/)

#### **Insurance Providers**

- **[Progressive Commercial](https://www.progressivecommercial.com/)**
- [Geico Commercial](https://commercial.geico.com/)
- [State Farm](https://www.statefarm.com/)

#### **Business & Accounting**

- [ZenBusiness](https://shrsl.com/4i4d5)
- [Northwest Registered Agent](https://shrsl.com/4i4dg)
- [FreshBooks](https://shrsl.com/4i4dq)
- [MyCorporation](https://shrsl.com/4i4ea)

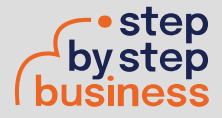

**Useful Tools** [SWOT Analysis Generator](https://stepbystepbusiness.com/swot-analysis-generator/) [Domain Name Search Tool](https://stepbystepbusiness.com/domain-name-search/)